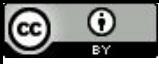

"Não existe almoço grátis!"

# Removendo Recursão

Paulo Ricardo Lisboa de Almeida

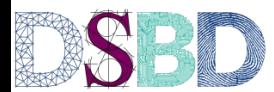

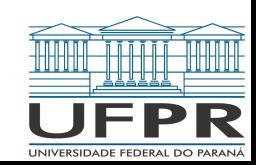

Quando a recursão não é de cauda (e não conseguimos transformá-la em uma recursão de cauda)

Precisamos salvar as informações em uma pilha para remover a recursão

Quando a recursão não é de cauda (e não conseguimos transformá-la em uma recursão de cauda)

Precisamos salvar as informações em uma pilha para remover a recursão

Fazer o papel do compilador de salvar o "Frame" na memória

## Ideia Geral

Geralmente, o que se faz é

Substituir chamadas recursivas por "empilhar"

Retornos se tornam "desempilhar"

Realizar o processamento em um loop enquanto a pilha não estiver vazia

## Exemplo

```
função quickSort(v,a,b)
se a ≥ b
     retorne
m 
← particionar(v,a,b)
quickSort(v,a,m-1)
quickSort(v,m+1,b)
retorne
```
#### Obs.: o parâmetro *p* é uma pilha

```
função quickSort(v,a,b,p)
empilhar(p,a)
empilhar(p,b)
enquanto pilha não vazia
      b \leftarrow desempilhar(p)
      a \leftarrow desempilhar(p)
      se a < b
            m 
← particionar(v,a,b)
            empilhar(p,a)
            empilhar(p,m-1)
            empilhar(p,m+1)
            empi1har(p,b)
```
retorne

```
função quickSort(v,a,b,p)
empilhar(p,a)
empilhar(p,b)
enquanto pilha não vazia
      b \leftarrow desempilhar(p)
      a \leftarrow desempilhar(p)
      se a < b
            m \leftarrow particionar(v, a, b)
            empilhar(p,a)
            empilhar(p,m-1)
            empilhar(p,m+1)
            empilhar(p,b)
retorne
```

```
função particionar(v,a,b)
x \leftarrow v[b] //pivô
m \leftarrow apara i \leftarrow a até b-1
       se v[i] \leq xtrocar(v,m,i)
              m \leftarrow m + 1trocar(v,m,b)
retorne m
```
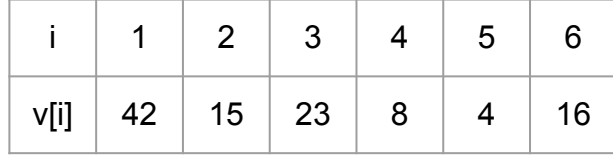

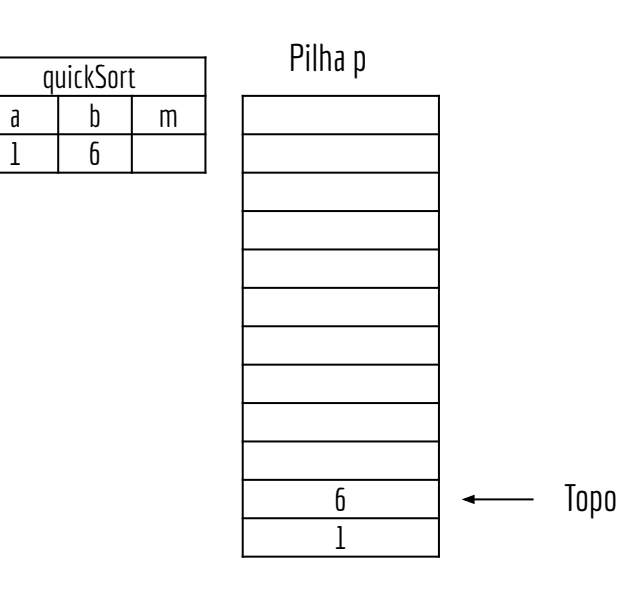

#### **função quickSort(v,a,b,p)**

empilhar(p,a)  $\epsilon$ mpilhar(p,b) enquanto pilha não vazia  $b \leftarrow$  desempilhar(p)  $a \leftarrow$  desempilhar(p) se a < b  $m \leftarrow$  particionar(v, a, b) empilhar(p,a) empilhar(p,m-1) empilhar(p,m+1) empilhar(p,b)

```
função particionar(v,a,b)
x \leftarrow v[b] //pivô
m \leftarrow apara i \leftarrow a até b-1
       se v[i] \leq xtrocar(v,m,i)
              m \leftarrow m + 1trocar(v,m,b)
retorne m
```
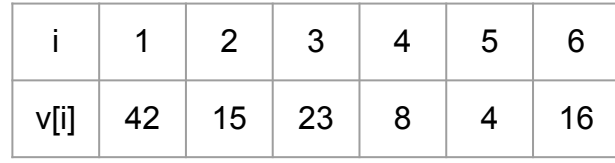

retorne

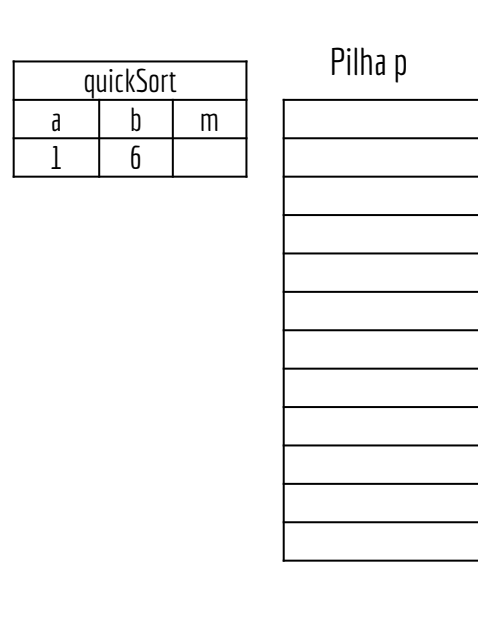

**função quickSort(v,a,b,p)** empilhar(p,a) empilhar(p,b) enquanto pilha não vazia  $b \leftarrow$  desempilhar(p)  $a \leftarrow$  desempilhar(p) se  $a < b$  $m \leftarrow$  particionar(v, a, b) empilhar(p,a) empilhar(p,m-1) empilhar(p,m+1) empilhar(p,b) retorne

```
função particionar(v,a,b)
x \leftarrow v[b] //pivô
m \leftarrow apara i \leftarrow a até b-1
       se v[i] \leq xtrocar(v,m,i)
              m \leftarrow m + 1trocar(v,m,b)
retorne m
```
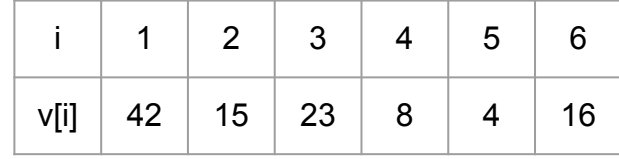

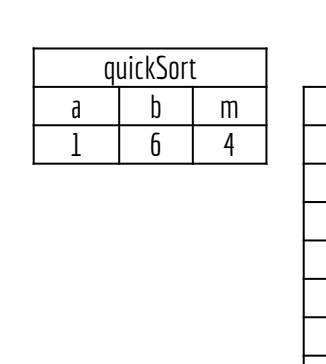

Pilha p

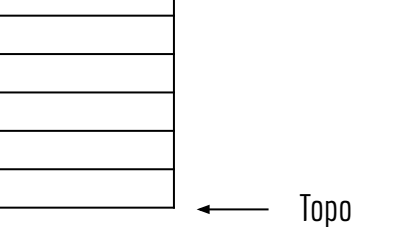

**função quickSort(v,a,b,p)** empilhar(p,a) empilhar(p,b) enquanto pilha não vazia  $b \leftarrow$  desempilhar(p)  $a \leftarrow$  desempilhar(p) se a < b  $m \leftarrow$  particionar(v, a, b) empilhar(p,a) empilhar(p,m-1) empilhar(p,m+1) empilhar(p,b) retorne

**função particionar(v,a,b)**  $x \leftarrow v[b]$  //pivô  $m \leftarrow a$ para i  $\leftarrow$  a até b-1 se v[i]  $\leq x$ trocar(v,m,i)  $m \leftarrow m + 1$ trocar(v,m,b) retorne m

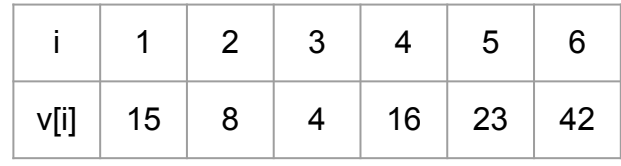

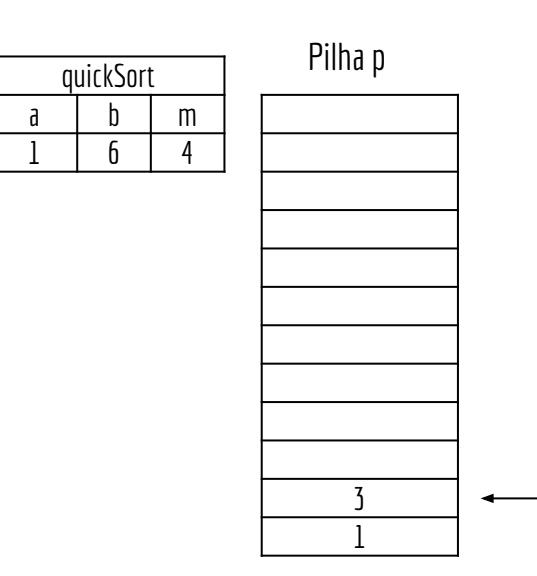

**função quickSort(v,a,b,p)** empilhar(p,a) empilhar(p,b) enquanto pilha não vazia  $b \leftarrow$  desempilhar(p)  $a \leftarrow$  desempilhar(p) se a < b  $m \leftarrow$  particionar(v, a, b) empilhar(p,a) empilhar(p,m-1) empilhar(p,m+1) empilhar(p,b) retorne

**função particionar(v,a,b)**  $x \leftarrow v[b]$  //pivô  $m \leftarrow a$ para i  $\leftarrow$  a até b-1 se v[i]  $\leq x$ trocar(v,m,i)  $m \leftarrow m + 1$ trocar(v,m,b) retorne m

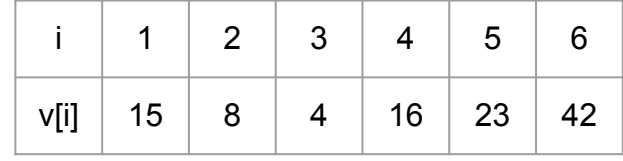

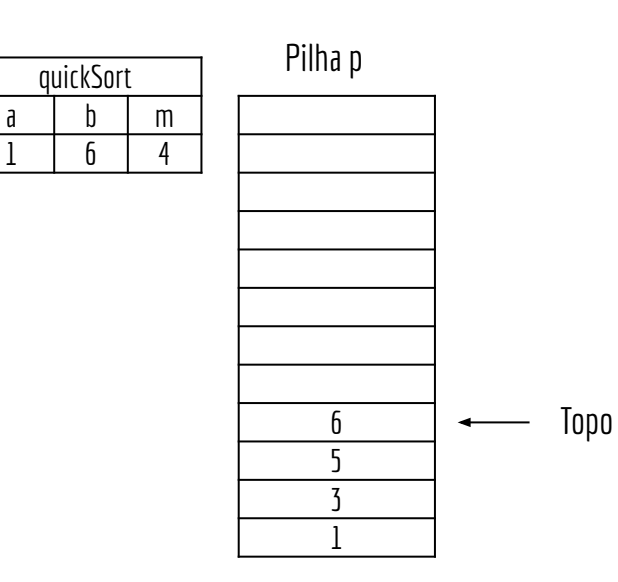

**função quickSort(v,a,b,p)** empilhar(p,a) empilhar(p,b) enquanto pilha não vazia  $b \leftarrow$  desempilhar(p)  $a \leftarrow$  desempilhar(p) se a < b  $m \leftarrow$  particionar(v, a, b) empilhar(p,a) empilhar(p,m-1)  $empilhar(p,m+1)$ empilhar(p,b) retorne

```
função particionar(v,a,b)
x \leftarrow v[b] //pivô
m \leftarrow apara i \leftarrow a até b-1
       se v[i] \leq xtrocar(v,m,i)
              m \leftarrow m + 1trocar(v,m,b)
retorne m
```
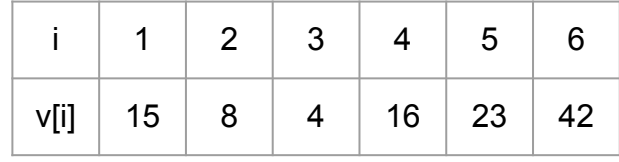

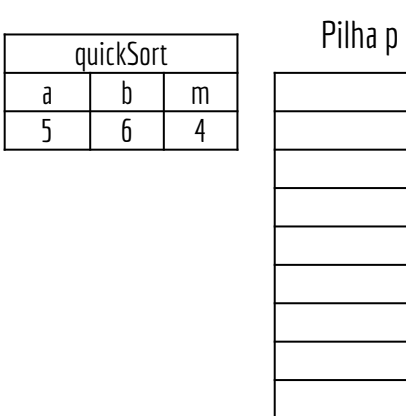

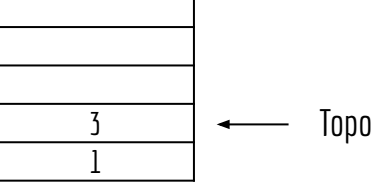

**função quickSort(v,a,b,p)** empilhar(p,a) empilhar(p,b) enquanto pilha não vazia  $b \leftarrow$  desempilhar(p)  $a \leftarrow$  desempilhar(p) se  $a < b$  $m \leftarrow$  particionar(v, a, b) empilhar(p,a) empilhar(p,m-1) empilhar(p,m+1) empilhar(p,b) retorne

```
função particionar(v,a,b)
x \leftarrow v[b] //pivô
m \leftarrow apara i \leftarrow a até b-1
       se v[i] \leq xtrocar(v,m,i)
              m \leftarrow m + 1trocar(v,m,b)
retorne m
```
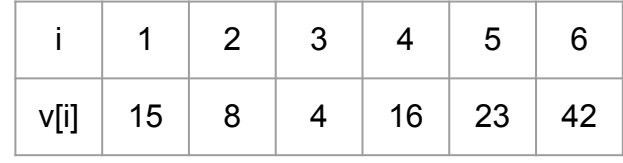

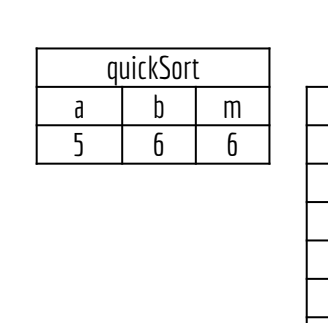

Pilha p

3 1

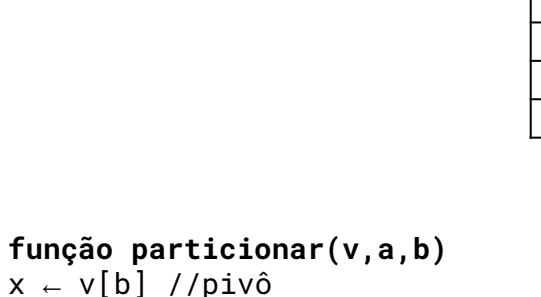

empilhar(p,b) enquanto pilha não vazia  $b \leftarrow$  desempilhar(p)  $a \leftarrow$  desempilhar(p) se a < b  $m \leftarrow$  particionar(v, a, b) empilhar(p,a) empilhar(p,m-1) empilhar(p,m+1) empilhar(p,b) retorne

**função quickSort(v,a,b,p)**

empilhar(p,a)

```
x \leftarrow v[b] //pivô
m \leftarrow apara i \leftarrow a até b-1
       se v[i] \leq xtrocar(v,m,i)
               m \leftarrow m + 1trocar(v,m,b)
retorne m
```
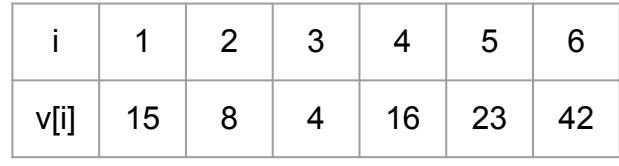

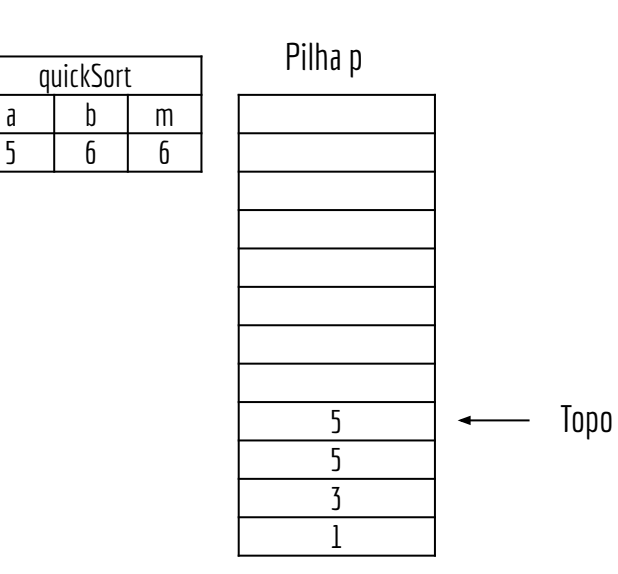

**função quickSort(v,a,b,p)** empilhar(p,a) empilhar(p,b) enquanto pilha não vazia  $b \leftarrow$  desempilhar(p)  $a \leftarrow$  desempilhar(p) se a < b  $m \leftarrow$  particionar(v, a, b) empilhar(p,a) empilhar(p,m-1) empilhar(p,m+1) empilhar(p,b) retorne

```
função particionar(v,a,b)
x \leftarrow v[b] //pivô
m \leftarrow apara i \leftarrow a até b-1
       se v[i] \leq xtrocar(v,m,i)
              m \leftarrow m + 1trocar(v,m,b)
retorne m
```
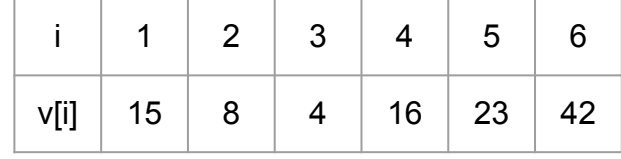

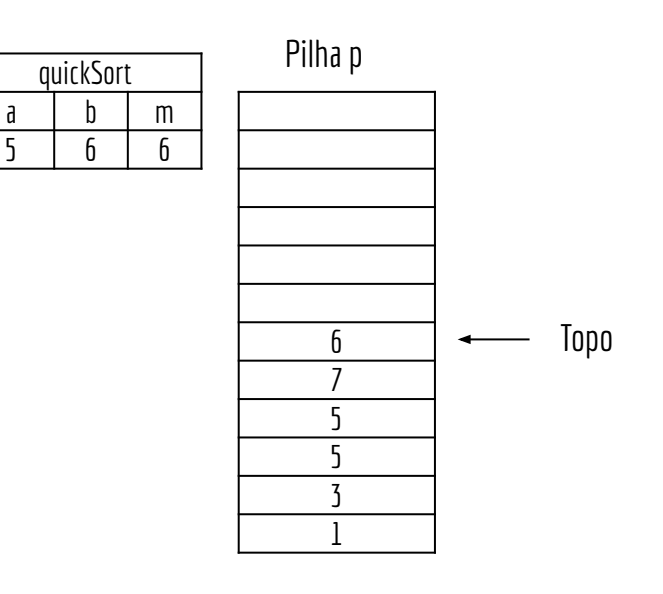

**função quickSort(v,a,b,p)** empilhar(p,a) empilhar(p,b) enquanto pilha não vazia b  $\leftarrow$  desempilhar(p)  $a \leftarrow$  desempilhar(p) se a < b m ← particionar(v,a,b) empilhar(p,a) empilhar(p,m-1)  $empilhar(p,m+1)$ empilhar(p,b) retorne

```
função particionar(v,a,b)
x 
← v[b] //pivô
m \leftarrow apara i ← a até b-1
      se v[i] \leq xtrocar(v,m,i)
            m 
← m + 1
trocar(v,m,b)
retorne m
```
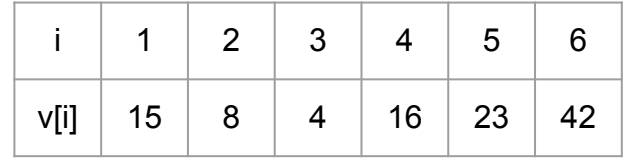

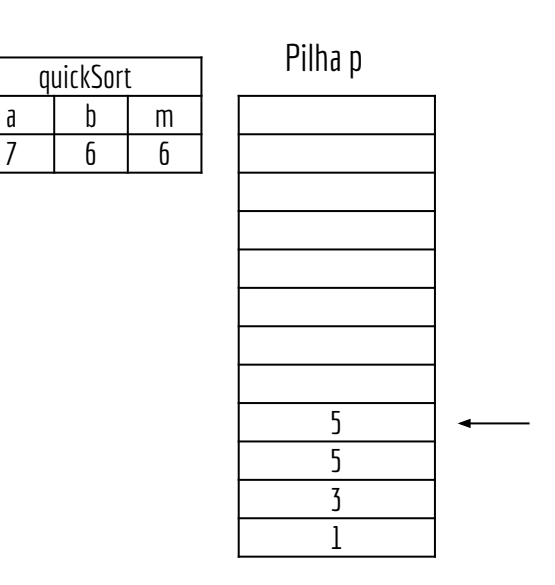

**função quickSort(v,a,b,p)** empilhar(p,a) empilhar(p,b) enquanto pilha não vazia  $b \leftarrow$  desempilhar(p)  $a \leftarrow$  desempilhar(p) se a < b  $m \leftarrow$  particionar(v, a, b) empilhar(p,a) empilhar(p,m-1) empilhar(p,m+1) empilhar(p,b) retorne

```
função particionar(v,a,b)
x \leftarrow v[b] //pivô
m \leftarrow apara i \leftarrow a até b-1
       se v[i] \leq xtrocar(v,m,i)
              m \leftarrow m + 1trocar(v,m,b)
retorne m
```
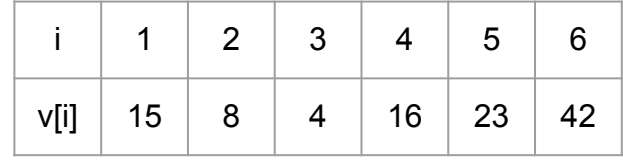

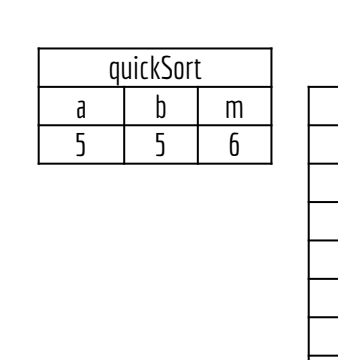

**função quickSort(v,a,b,p)** empilhar(p,a) empilhar(p,b) enquanto pilha não vazia  $b \leftarrow$  desempilhar(p)  $a \leftarrow$  desempilhar(p) se a < b  $m \leftarrow$  particionar(v, a, b) empilhar(p,a) empilhar(p,m-1) empilhar(p,m+1) empilhar(p,b) retorne

```
função particionar(v,a,b)
x \leftarrow v[b] //pivô
m \leftarrow apara i \leftarrow a até b-1
       se v[i] \leq xtrocar(v,m,i)
              m \leftarrow m + 1trocar(v,m,b)
retorne m
```
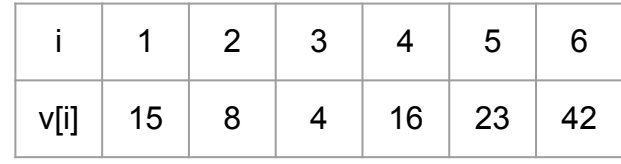

Topo

3 1

Pilha p

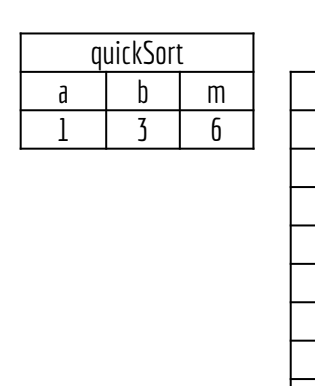

Pilha p

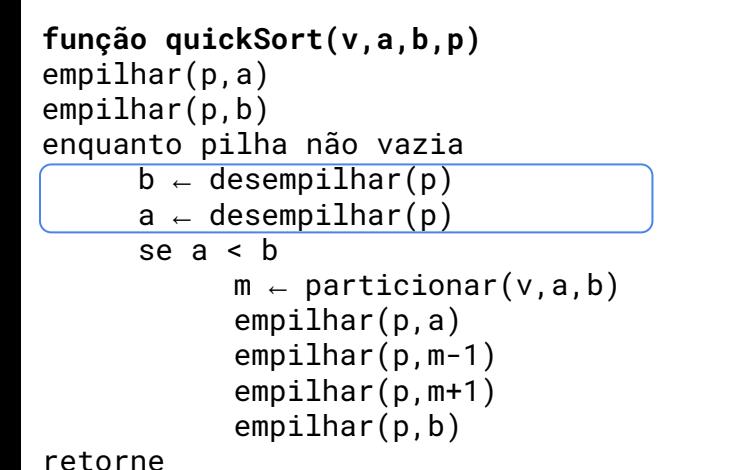

```
função particionar(v,a,b)
x \leftarrow v[b] //pivô
m \leftarrow apara i \leftarrow a até b-1
       se v[i] \leq xtrocar(v,m,i)
              m \leftarrow m + 1trocar(v,m,b)
retorne m
```
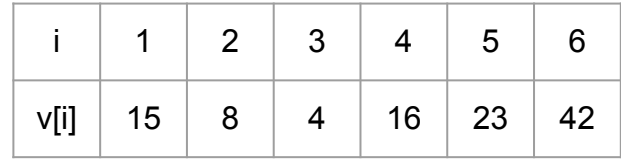

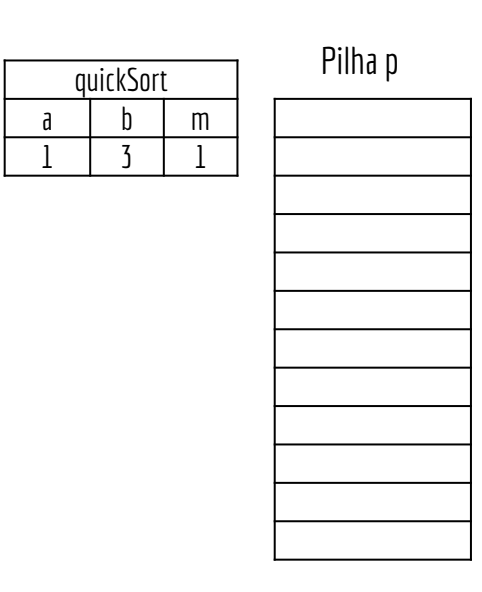

**função quickSort(v,a,b,p)** empilhar(p,a) empilhar(p,b) enquanto pilha não vazia  $b \leftarrow$  desempilhar(p)  $a \leftarrow$  desempilhar(p) se a < b  $m \leftarrow$  particionar(v, a, b) empilhar(p,a) empilhar(p,m-1) empilhar(p,m+1) empilhar(p,b)

```
função particionar(v,a,b)
x \leftarrow v[b] //pivô
m \leftarrow apara i \leftarrow a até b-1
       se v[i] \leq xtrocar(v,m,i)
              m \leftarrow m + 1trocar(v,m,b)
retorne m
```
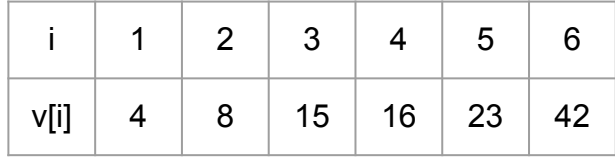

Topo

retorne

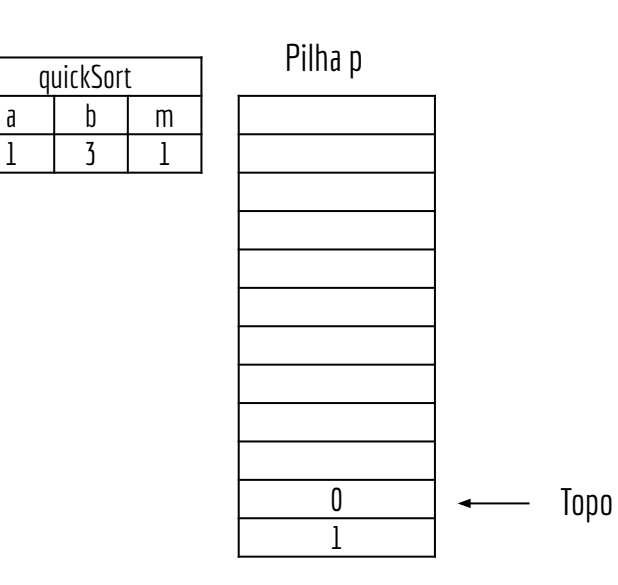

**função quickSort(v,a,b,p)** empilhar(p,a) empilhar(p,b) enquanto pilha não vazia  $b \leftarrow$  desempilhar(p)  $a \leftarrow$  desempilhar(p) se a < b  $m \leftarrow$  particionar(v, a, b) empilhar(p,a) empilhar(p,m-1) empilhar(p,m+1) empilhar(p,b) retorne

**função particionar(v,a,b)**  $x \leftarrow v[b]$  //pivô  $m \leftarrow a$ para i  $\leftarrow$  a até b-1 se v[i]  $\leq x$ trocar(v,m,i)  $m \leftarrow m + 1$ trocar(v,m,b) retorne m

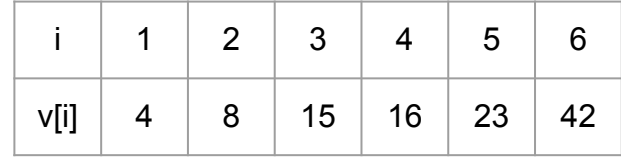

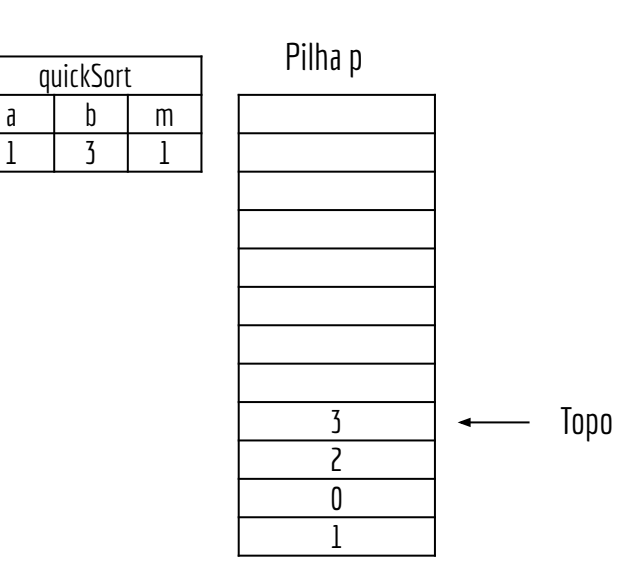

**função quickSort(v,a,b,p)** empilhar(p,a) empilhar(p,b) enquanto pilha não vazia  $b \leftarrow$  desempilhar(p)  $a \leftarrow$  desempilhar(p) se a < b  $m \leftarrow$  particionar(v, a, b) empilhar(p,a) empilhar(p,m-1)  $empilhar(p,m+1)$ empilhar(p,b) retorne

```
função particionar(v,a,b)
x \leftarrow v[b] //pivô
m \leftarrow apara i \leftarrow a até b-1
       se v[i] \leq xtrocar(v,m,i)
              m \leftarrow m + 1trocar(v,m,b)
retorne m
```
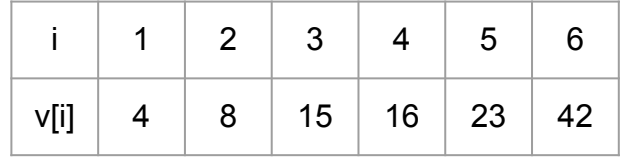

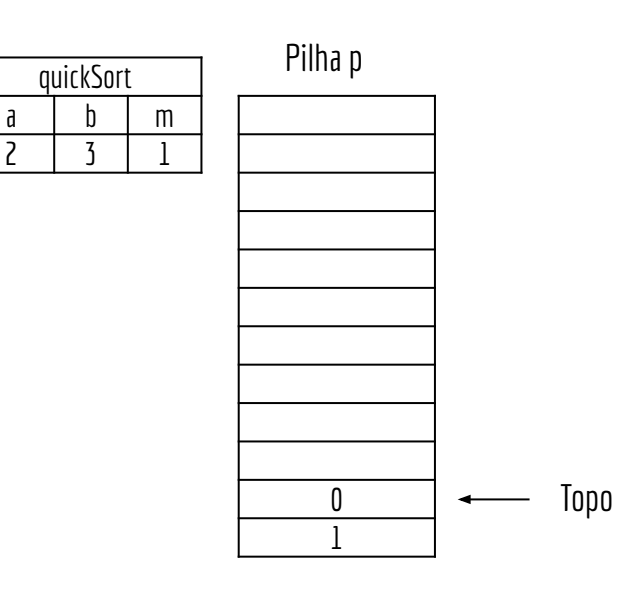

**função quickSort(v,a,b,p)** empilhar(p,a) empilhar(p,b) enquanto pilha não vazia  $b \leftarrow$  desempilhar(p)  $a \leftarrow$  desempilhar(p) se  $a < b$  $m \leftarrow$  particionar(v, a, b) empilhar(p,a) empilhar(p,m-1) empilhar(p,m+1) empilhar(p,b) retorne

```
função particionar(v,a,b)
x \leftarrow v[b] //pivô
m \leftarrow apara i \leftarrow a até b-1
       se v[i] \leq xtrocar(v,m,i)
              m \leftarrow m + 1trocar(v,m,b)
retorne m
```
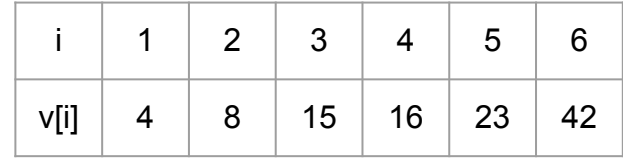

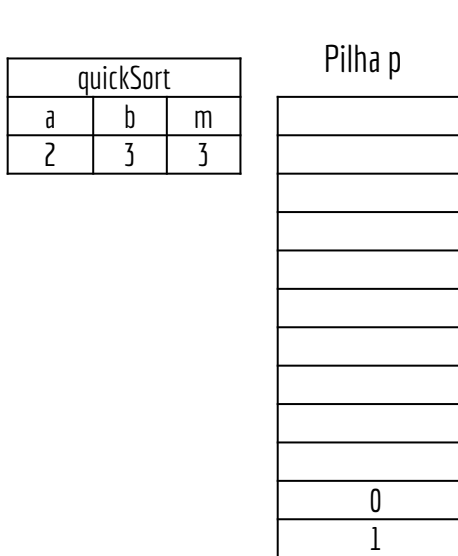

**função quickSort(v,a,b,p)** empilhar(p,a) empilhar(p,b) enquanto pilha não vazia  $b \leftarrow$  desempilhar(p)  $a \leftarrow$  desempilhar(p) se a < b  $m \leftarrow$  particionar(v, a, b) empilhar(p,a) empilhar(p,m-1) empilhar(p,m+1) empilhar(p,b) retorne

```
função particionar(v,a,b)
x \leftarrow v[b] //pivô
m \leftarrow apara i \leftarrow a até b-1
       se v[i] \leq xtrocar(v,m,i)
              m \leftarrow m + 1trocar(v,m,b)
retorne m
```
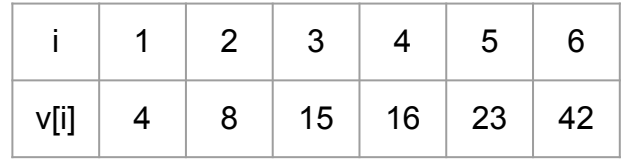

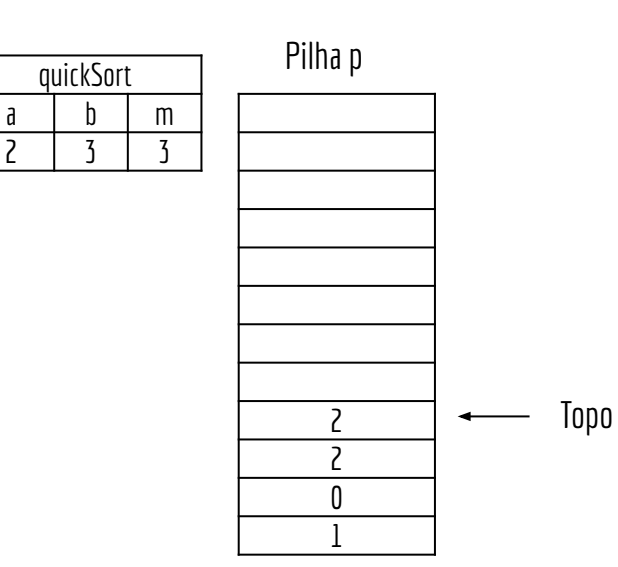

**função quickSort(v,a,b,p)** empilhar(p,a) empilhar(p,b) enquanto pilha não vazia  $b \leftarrow$  desempilhar(p)  $a \leftarrow$  desempilhar(p) se a < b  $m \leftarrow$  particionar(v, a, b) empilhar(p,a) empilhar(p,m-1) empilhar(p,m+1) empilhar(p,b) retorne

**função particionar(v,a,b)**  $x \leftarrow v[b]$  //pivô  $m \leftarrow a$ para i  $\leftarrow$  a até b-1 se v[i]  $\leq x$ trocar(v,m,i)  $m \leftarrow m + 1$ trocar(v,m,b) retorne m

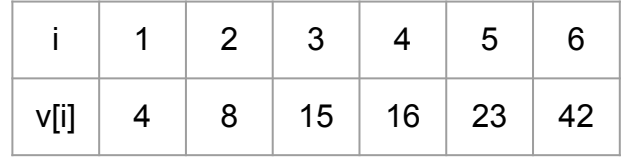

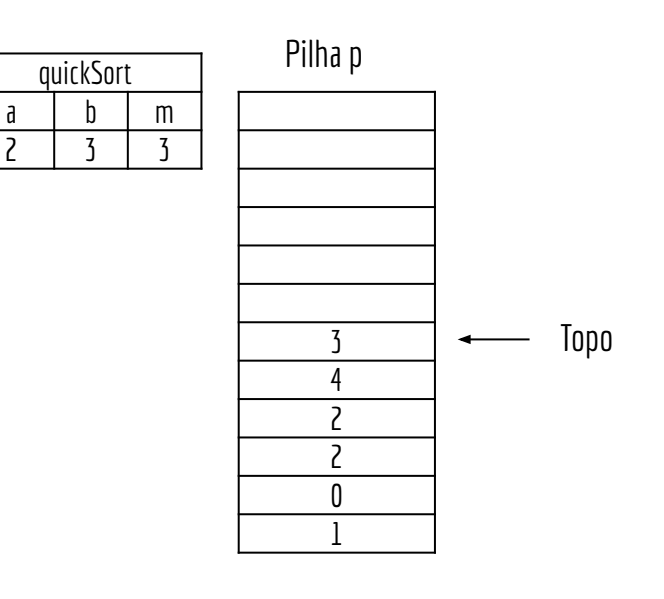

```
função quickSort(v,a,b,p)
empilhar(p,a)
empilhar(p,b)
enquanto pilha não vazia
      b \leftarrow desempilhar(p)
      a \leftarrow desempilhar(p)
      se a < b
            m 
← particionar(v,a,b)
            empilhar(p,a)
            empilhar(p,m-1)
            empilhar(p,m+1)empilhar(p,b)
retorne
```

```
função particionar(v,a,b)
x 
← v[b] //pivô
m \leftarrow apara i ← a até b-1
      se v[i] \leq xtrocar(v,m,i)
            m 
← m + 1
trocar(v,m,b)
retorne m
```
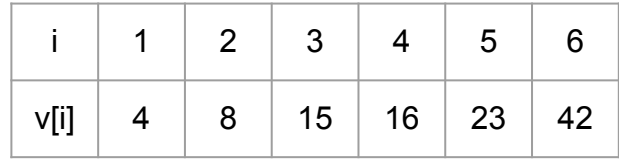

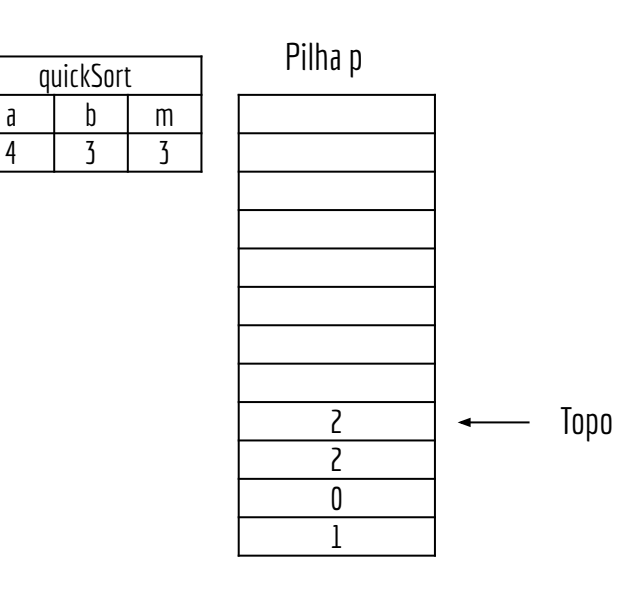

**função quickSort(v,a,b,p)** empilhar(p,a) empilhar(p,b) enquanto pilha não vazia  $b \leftarrow$  desempilhar(p)  $a \leftarrow$  desempilhar(p) se a < b  $m \leftarrow$  particionar(v, a, b) empilhar(p,a) empilhar(p,m-1) empilhar(p,m+1) empilhar(p,b) retorne

```
função particionar(v,a,b)
x \leftarrow v[b] //pivô
m \leftarrow apara i \leftarrow a até b-1
       se v[i] \leq xtrocar(v,m,i)
              m \leftarrow m + 1trocar(v,m,b)
retorne m
```
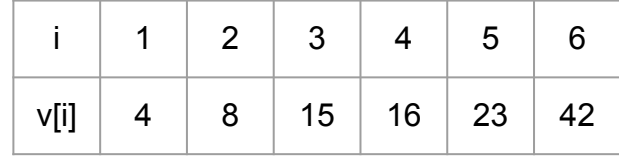

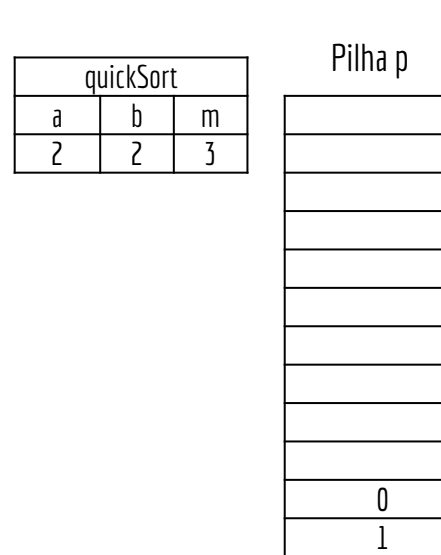

**função quickSort(v,a,b,p)** empilhar(p,a) empilhar(p,b) enquanto pilha não vazia  $b \leftarrow$  desempilhar(p)  $a \leftarrow$  desempilhar(p) se a < b  $m \leftarrow$  particionar(v, a, b) empilhar(p,a) empilhar(p,m-1) empilhar(p,m+1) empilhar(p,b) retorne

```
função particionar(v,a,b)
x \leftarrow v[b] //pivô
m \leftarrow apara i \leftarrow a até b-1
       se v[i] \leq xtrocar(v,m,i)
              m \leftarrow m + 1trocar(v,m,b)
retorne m
```
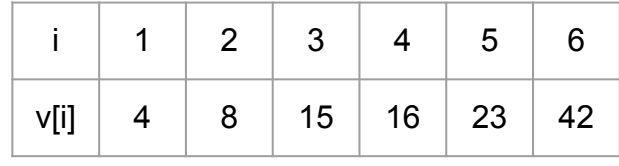

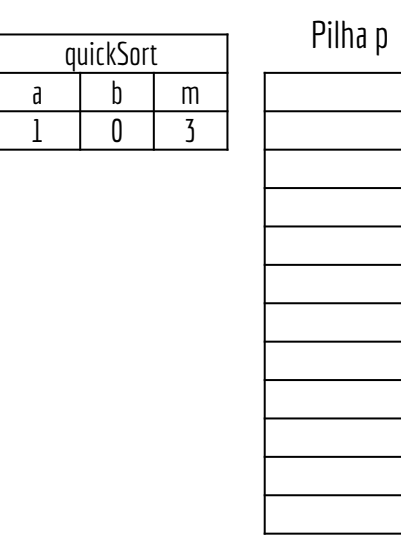

Topo

**função quickSort(v,a,b,p)** empilhar(p,a) empilhar(p,b) enquanto pilha não vazia  $b \leftarrow$  desempilhar(p)  $a \leftarrow$  desempilhar(p) se a < b  $m \leftarrow$  particionar(v, a, b) empilhar(p,a) empilhar(p,m-1) empilhar(p,m+1) empilhar(p,b) retorne

```
função particionar(v,a,b)
x \leftarrow v[b] //pivô
m \leftarrow apara i \leftarrow a até b-1
       se v[i] \leq xtrocar(v,m,i)
              m \leftarrow m + 1trocar(v,m,b)
retorne m
```
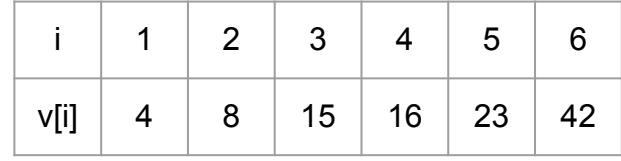

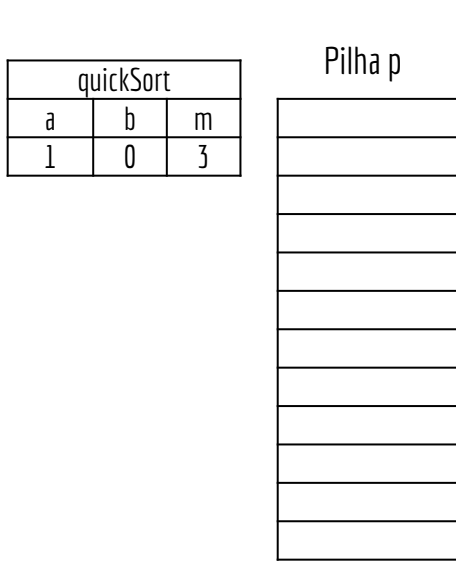

```
função quickSort(v,a,b,p)
empilhar(p,a)
empilhar(p,b)
enquanto pilha não vazia
      b \leftarrow desempilhar(p)
      a \leftarrow desempilhar(p)
      se a < b
            m \leftarrow particionar(v, a, b)
            empilhar(p,a)
            empilhar(p,m-1)
            empilhar(p,m+1)
            empilhar(p,b)
```
retorne

```
função particionar(v,a,b)
x \leftarrow v[b] //pivô
m \leftarrow apara i \leftarrow a até b-1
       se v[i] \leq xtrocar(v,m,i)
              m \leftarrow m + 1trocar(v,m,b)
retorne m
```
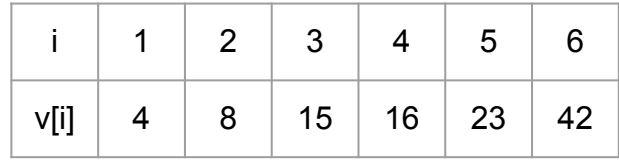

## Questão de ordem

A ordem em que o quicksort é executado para os subproblemas é a mesma nas duas versões do algoritmo?

```
função quickSort(v,a,b)
se a > bretorne
m \leftarrow particionar(v, a, b)
quickSort(v,a,m-1)
quickSort(v,m+1,b)
retorne
```
**função quickSort(v,a,b,p)** empilhar(p,a) empilhar(p,b) enquanto pilha não vazia  $b \leftarrow$  desempilhar(p)  $a \leftarrow$  desempilhar(p) se  $a < b$  $m \leftarrow$  particionar(v, a, b) empilhar(p,a) empilhar(p,m-1) empilhar(p,m+1) empilhar(p,b)

```
retorne
```
## Questão de ordem

A ordem em que o quicksort é executado para os subproblemas é a mesma nas duas versões do algoritmo? **Não.**

Lembre-se que uma pilha é uma LIFO (Last In First Out). Se a ordem era importante no algoritmo recursivo, leve isso em consideração ao empilhar os dados.

```
função quickSort(v,a,b)
se a > bretorne
m \leftarrow particionar(v, a, b)
quickSort(v,a,m-1)
quickSort(v,m+1,b)
retorne
```

```
função quickSort(v,a,b,p)
empilhar(p,a)
empilhar(p,b)
enquanto pilha não vazia
      b \leftarrow desempilhar(p)
      a \leftarrow desempilhar(p)
      se a < bm \leftarrow particionar(v, a, b)
            empilhar(p,a)
            empilhar(p,m-1)
            empilhar(p,m+1)
            empi1har(p,b)retorne
```
## Questão de ordem

A ordem em que o quicksort é executado para os subproblemas é a mesma nas duas versões do algoritmo? **Não.**

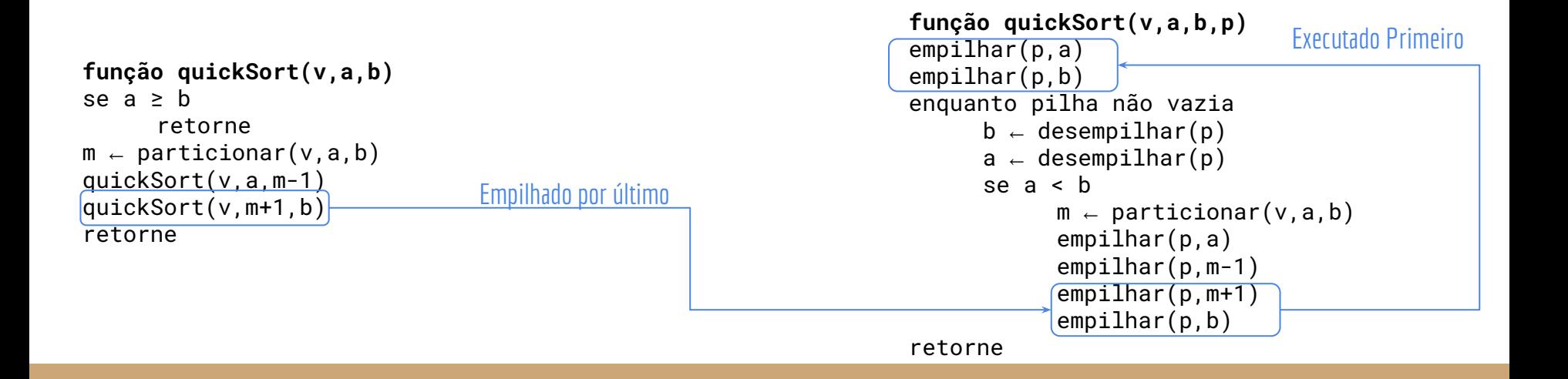

Recursão de cauda geralmente é trivial de se remover Geralmente uma boa ideia Redução do custo de memória e processamento

Recursão de cauda geralmente é trivial de se remover Geralmente uma boa ideia Redução do custo de memória e processamento

Se não é uma recursão de cauda, podemos tentar transformar em uma recursão de cauda

Recursão de cauda geralmente é trivial de se remover Geralmente uma boa ideia Redução do custo de memória e processamento

Se não é uma recursão de cauda, podemos tentar transformar em uma recursão de cauda

Caso não seja possível transformar em recursão de cauda Podemos ainda usar uma pilha para remover a recursão Mas tenha em mente que estamos fazendo algo que o compilador estava fazendo automaticamente

## Por que remover

Remover recursão de cauda quase sempre vai resultar em um programa mais eficiente

Remover uma recursão usando pilha também pode ser vantajoso

A pilha de Frames gerada pelo compilador precisa guardar várias outras informações que custam memória, que a nossa pilha não precisa ter

Ponto de execução atual, fim do frame atual, ponto de retorno, …

Algumas linguagens de programação ou hardwares podem não possuir suporte para recursão E.g., Microcontroladores

Desvantagem de remover a recursão

Muitos programas se tornam complicados quando a recursão é removida

## Faça você mesmo

Considere a seguinte solução para o problema do labirinto

**função labirinto(L,p,f)** *entrada:* labirinto L de MxN, a posição atual *p* e a posição de saída *f saída:* caminho da entrada até a saída.

```
se p = fretorne encontrou saída
n \leftarrow \text{listarProximosPassosValidos(L,p)}para i de 1 até |n|
     marcarComoPassou(L,n[i])
      se labirinto(L,n[i],f) = encontrou saida
           retorne encontrou saída
      removerPassou(L,n[i])
retorne sem saída
```
## Exercícios

- 1. Implemente os algoritmos da aula em C.
- 2. Remova a recursão do problema das 8 -rainhas.
- 3. Encontre outros algoritmos recursivos (e.g., algoritmos dados em aula) e remova a recursão através de pilhas.

## Referências

T. Cormen, C. Leiserson, R. Rivest, C. Stein. Algoritmos: Teoria e Prática. 3a ed. 2012

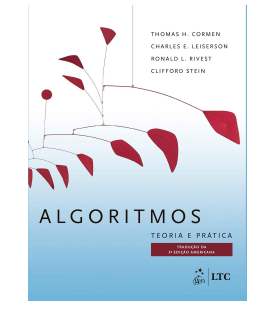

R. Sedgewick, K. Wayne. Algorithms Part I. 4a ed. 2014

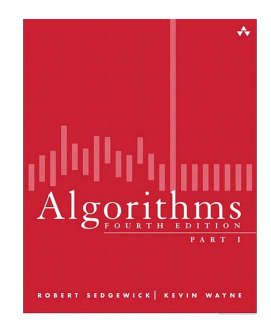

**Algorithms** 

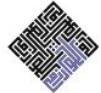

Jeff Erickson

T. Cormen. Desmistificando algoritmos. 2017.

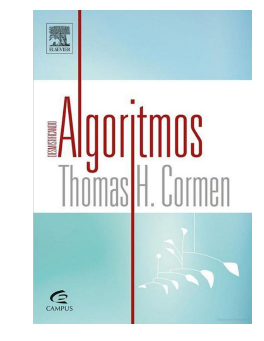

 J. Erickson. Algorithms. 2019.

## Licença

Esta obra está licenciada com uma Licença [Creative Commons Atribuição 4.0 Internacional.](http://creativecommons.org/licenses/by/4.0/)

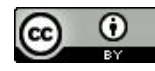